## **Download free Adobe Photoshop 2021 (Version 22.4.2) Activation Code With Keygen {{ latest updaTe }} 2022**

Cracking Adobe Photoshop is a bit more involved, but it can be done. First, you'll need to download a program called a keygen. This is a program that will generate a valid serial number for you, so that you can activate the full version of the software without having to pay for it. After the keygen is downloaded, run it and generate a valid serial number. Then, launch Adobe Photoshop and enter the serial number. You should now have a fully functional version of the software. Cracking Adobe Photoshop is not as straightforward as installing it. It requires a few steps to bypass the security measures that are in place. First, you must obtain a cracked version of the software from a trusted source. Once you have downloaded the cracked version, you must disable all security measures, such as antivirus and firewall protection. After this, you need to open the crack file and follow the instructions on how to patch the software. Once the patching process is complete, the software is cracked and ready to use.

## [Download File](http://thedirsite.com/ZG93bmxvYWR8bjE0Tkd0bE1YeDhNVFkzTWpVNU1qVTNOSHg4TWpVNU1IeDhLRTBwSUZkdmNtUndjbVZ6Y3lCYldFMU1VbEJESUZZeUlGQkVSbDA/faneuil/decrypted.bain.conversant.defection/QWRvYmUgUGhvdG9zaG9wIDIwMjEgKFZlcnNpb24gMjIuNC4yKQQWR/oneness/seabands)

Adobe released a new version of their popular image editing software, Adobe Photoshop Elements. I am not going to spend very much time on this review, but I will try to point out what this software has added to the standard library of image editing, for beginners and advanced users alike. It includes one-click image organizing tools, which makes it easy to organize and find your printed photographs, slides and negatives. They are organized into folders that can be accessed directly without opening the entire program. (You can use internet search to locate more in-depth articles and reviews, by the way.) There are two "advanced" tools that I would like to highlight. Lightroom 5 introduced GPU based processing, which automatically employ the hardware capabilities of the GPU for image processing. This accelerates processing drastically and makes Lightroom 5 faster than previous releases. Especially when using the camera Raw module. You can purchase Point Cloud Stretch, a 3D Transform tool. Point Cloud Stretch allows the user to make local adjustments to the image. This type of adjustment works best for a specific part of the

image. Kick-start your creative processes. Depending on your workflow, you might have a choice of what you would like to be selected: Select an area of the image; select a single object (in an image), or all objects; or select some parts of the CMYK color range. It is quite easy to set the blending options and use the same tool on different areas of the image; the results are very powerful. If you are into creating wedding albums, you can easily arrange the pages or create templates for your skills to be saved. (Simply make use of the predefined presets and apply the edits to your saved templates.) Also, "Select Multi" is useful for selecting multiple objects at once. This can be extremely beneficial when you are working with RAW images and want to figure out which of the objects to be used the most.

## **Download Adobe Photoshop 2021 (Version 22.4.2)With License Key Windows 10-11 X64 {{ lifetimE patch }} 2022**

The Magic Wand lets you pick any color in your image and let it be your starting points for selecting. The mode choices easily provide very accurate selection by choosing the option you want. The Clone Stamp is used to duplicate an area of your image. **Where To Find It:** To use the brush tool, you have to go to Window > Brushes. A great place to access the Cloning Brush and others is the Brush Panel tab. To select a rectangular selection, go to Select > Rectangular. For a polygonal selection, go to Select > Polygonal. If you want to use the Quick Selection tool, it's available by going to the View menu in Photoshop and choosing Show Guides. **How To Use It:** You can select the Opacity sliders to see how the opacity affects the brush tool. You can also select Eraser and any of the other callouts under the options menu to see how the tool can affect your image. The Smudge tool makes use of a similar concept as Bézier Curves. This tool can use multiple layers to offer a variety of shapes. In this mode, you can add to your multiple layers and once it's completely filled, you can freeze it to keep all of the shapes in place. **Some Tips and Tricks:** Don't worry about your edges being rough. There's a rounding down tool to smooth out the edges of your shapes. You can also increase the amount of zoom in this tool to make the tool bigger to remove your unwanted edge. The Gradient tool lets you go in and out of a gradient tool to apply different colors in the same spot to create a new look. You can also use it to match colors. Lastly, the Move tool lets you move objects around in your document. Try the Move tool to see how it can increase your creativity. e3d0a04c9c

## **Adobe Photoshop 2021 (Version 22.4.2) Download free CRACK PC/Windows X64 2023**

Adobe Photoshop has grown into the go-to photo-editing software for dabbling and professionals alike. It offers a complete feature-set that can help you from the moment you open the program right through to sharing your edited images. For the bigger jobs, you should consider it your sweet spot. For the smaller ones, you may want to opt for one of the other software solutions on the market. Use Douglas Cleveland's guide for more information about what photography software you should consider. It includes the smart suggestions of Adobe's software editor Dave Mathews. Adobe's Photoshop boasts a vast selection of tools and features. However, there are many things you won't know about Photoshop until you've actually tried to use it. To better you will get the most out of Photoshop, or learning Photoshop, we've put together a list of tips and tricks that'll help you avoid problems and mistakes. For more tips and Photoshop tutorials, visit our page on Photoshop Tips, and if you The SwiftShader renderer allows you to get faster rendering with PNG and APNG support, and the brand new Live Trace feature allows you to trace objects and easily remove the background as the original image is traced over. The new Content Aware Fill feature allows you to fix any errors in image pixels in a single click. You may also brush over areas as you like to keep the deniability of an imperfection in an image. In another tool from Adobe, you may use new Content Aware Fill to fix any errors in image pixels in a single click. Adobe also offers you the new options in the Content Aware Fill dialog window to select a source being modified. Therefore, you can also trace over any area on the image and match it with the source in the Content Aware Fill tool window.

ps photoshop download free psd photoshop download free ps photoshop download free for pc pattern photoshop download free presets photoshop download free pc photoshop download free pc photoshop download free windows 7 photoshop 7 serial key free download photoshop free download for windows 10 with activation key photoshop online download free

The new Table Dimensions dialog gives you the ability to save a wide variety of different types of tables: Lightweight, dialog, lightbox, guide, split or wide. You can customize almost every aspect of the table, including the size, color and background. To speed up the process of creating a design, Photoshop CS6 introduces new capabilities that allow you to preview an image as you work on it. You can now have your image 'framed' before you add text, and you can also use a new Fx button to add 'lights and darks' to an image as you preview an image. Other new features include an improved virtual keyboard that works with the Selection tool and the ability to adjust the fan angle of a camera lens to create a perfect perspective. To increase your productivity and work flow, Photoshop CS6 includes many new crop and filter commands for quickly enhancing photos and applying creative effects. You can choose from a variety of options, including crop, resize, brightness, contrast, exposure, perspective, and more. Adobe Photoshop Elements 2023 features include:

- Strong support for organization, with redesigned project management and sharing features
- Automated document reconstruction and most 180° rotation features for 3D
- Improved ePub support and protection from common ePub security flaws
- Redesigned interface for many features and improvements in speed and responsiveness

Now, you can open files and documents directly, without saving as a file first, from the Organizer. When you click the new Open option, a window will open and show you your files. You can then use those files in your project without saving first to your hard drive.

Delete and Fill – With the release of Photoshop CC, the new one-click Delete and Fill tool works on any object in the image, from text to selections to layers, and can be used with multiple layers to cut out multiple objects in a single action. The tool is also the first one to offer a Pixel Fix option as well as a Pixel Fix pro option. Pixel Fix on is an easy and effective tool that will help users remove bleed-through edges, boost skin perfection, and recover highlights that aren't accurate due to colors being too bright or too dull. SmoothEdges – With the release of Photoshop CC, Darkroom is a new way to edit black and white images for more realistic results. Adding an adjustable line and point slider, users can soften or sharpen areas of the image, adjust contrast and quickly soften or sharpen white areas for a more realistic effect. Unlike other filters that create a black and white effect, this type of transition makes the edges of text or images look more natural. Adjustment Brush – The Adjustment Brush allows users to select an area on an image, style and move and layer it, as well as manipulate it with adjustment layers. Changing color and tone using the Adjustment Brush is a one-stop editing experience that allows users to focus on a given area without changing the whole image. Collaborate with Adobe Photoshop CC 2019: Working Side by Side is a book for anyone who wants to collaborate with others on a project — whether it's several people who work together on a single project or one individual working alongside several people in a distributed team.

<https://zeno.fm/radio/aerosim-rc-crack>

<https://zeno.fm/radio/free-registration-code-and-licensed-email-for-wondershare-dr-fone> <https://zeno.fm/radio/dvd-shrink-gold-crack-torrent-17> <https://zeno.fm/radio/pokemon-weisse-edition-2-german-nds-ds-rom-download> <https://zeno.fm/radio/pinnacle-systems-gmbh-bigben-51016499-1-2b-driver> <https://zeno.fm/radio/the-sims-3-into-the-future-nocd-crack-download> <https://zeno.fm/radio/guia-sadt-bradesco-saude-pdf-para-imprimir> <https://zeno.fm/radio/pc-clone-ex-lite-serial-number> <https://zeno.fm/radio/matlab-2014b-crack-kickass-torrent> <https://zeno.fm/radio/casio-fx-es-plus-emulator-full-download> <https://zeno.fm/radio/gta-4-patch-1-0-5-0-crack-razor1911>

The interesting thing is that it is the best editing software that you may need to meet the design demands of your clients. You can receive approval for your designs with the help of the Photoshop tools' online functionalities. You can merge multiple image files smoothly and easily with the help of the Photoshop tools. You can easily perform all kinds of image editing processes. The Photoshop software consists of the image editor, the vector editor, and the motion tool. The editor is used to create, manage, and modify all the contents of the photograph, while the motion tool is used to create stories with the help of videos. If you want to use both, then you should choose the Photoshop professional. You can easily use the power of the professional features to edit your own photos by expert photographer and designers. The fourth part of the book reviews Photoshop features available for Elements. It will act as a guide to download those free Elements extensions and plugins without any hassle. You will also learn how to optimize and share those creations on social media, where we will walk you through the process step-by-step. If you're like most people looking to create professional-looking results, you'll want to make adjustments to settings in the "Adjust" tab. Many photographers prefer using the Pro Camera Raw sliders, which apply the adjustments in the same way as master image processors like Lightroom. This is the type of adjustment you'll make using the sliders.

<https://www.dreamvicinity.com/photoshop-grunge-pattern-free-download-free/> [https://lifemyway.online/wp-content/uploads/2023/01/Photoshop\\_Download\\_Free\\_For\\_Pc](https://lifemyway.online/wp-content/uploads/2023/01/Photoshop_Download_Free_For_Pc_Windows_11_BEST.pdf) [\\_Windows\\_11\\_BEST.pdf](https://lifemyway.online/wp-content/uploads/2023/01/Photoshop_Download_Free_For_Pc_Windows_11_BEST.pdf) <https://roofingbizuniversity.com/wp-content/uploads/2023/01/gionren.pdf> [http://www.religion-sikh.com/index.php/2023/01/02/photoshop-2022-version-23-0-2-licen](http://www.religion-sikh.com/index.php/2023/01/02/photoshop-2022-version-23-0-2-license-key-full-64-bits-latest-release-2023/) [se-key-full-64-bits-latest-release-2023/](http://www.religion-sikh.com/index.php/2023/01/02/photoshop-2022-version-23-0-2-license-key-full-64-bits-latest-release-2023/) <http://www.intersections.space/wp-content/uploads/2023/01/pantgil.pdf> [https://fairdalerealty.com/adobe-photoshop-cs6-lifetime-activation-code-win-mac-update-](https://fairdalerealty.com/adobe-photoshop-cs6-lifetime-activation-code-win-mac-update-2022/)[2022/](https://fairdalerealty.com/adobe-photoshop-cs6-lifetime-activation-code-win-mac-update-2022/)

[https://bbv-web1.de/wirfuerboh\\_brett/advert/can-i-download-photoshop-for-free-hot/](https://bbv-web1.de/wirfuerboh_brett/advert/can-i-download-photoshop-for-free-hot/) [https://www.healistico.com/download-adobe-photoshop-2021-version-22-crack-for-windo](https://www.healistico.com/download-adobe-photoshop-2021-version-22-crack-for-windows-2022/) [ws-2022/](https://www.healistico.com/download-adobe-photoshop-2021-version-22-crack-for-windows-2022/)

<https://energyconnectt.com/wp-content/uploads/2023/01/alekeyn.pdf>

[https://mentalfinesse.com/wp-content/uploads/2023/01/Photoshop\\_Download\\_Windows\\_X](https://mentalfinesse.com/wp-content/uploads/2023/01/Photoshop_Download_Windows_Xp_Free_FULL.pdf) [p\\_Free\\_FULL.pdf](https://mentalfinesse.com/wp-content/uploads/2023/01/Photoshop_Download_Windows_Xp_Free_FULL.pdf)

[https://luxurygamingllc.com/download-adobe-photoshop-cc-2019-version-20-with-registra](https://luxurygamingllc.com/download-adobe-photoshop-cc-2019-version-20-with-registration-code-for-mac-and-windows-final-version-2022/) [tion-code-for-mac-and-windows-final-version-2022/](https://luxurygamingllc.com/download-adobe-photoshop-cc-2019-version-20-with-registration-code-for-mac-and-windows-final-version-2022/)

<http://www.purimlabcoats.net/wp-content/uploads/2023/01/quasali.pdf>

<https://suphubuk.com/wp-content/uploads/2023/01/jamaflor.pdf>

[https://cambodiaonlinemarket.com/adobe-photoshop-cc-2018-version-19-hacked-64-bits-2](https://cambodiaonlinemarket.com/adobe-photoshop-cc-2018-version-19-hacked-64-bits-2022/) [022/](https://cambodiaonlinemarket.com/adobe-photoshop-cc-2018-version-19-hacked-64-bits-2022/)

[https://thefress.com/wp-content/uploads/2023/01/Adobe-Photoshop-Cs5-German-Languag](https://thefress.com/wp-content/uploads/2023/01/Adobe-Photoshop-Cs5-German-Language-Pack-Download-PORTABLE.pdf) [e-Pack-Download-PORTABLE.pdf](https://thefress.com/wp-content/uploads/2023/01/Adobe-Photoshop-Cs5-German-Language-Pack-Download-PORTABLE.pdf)

[https://nvested.co/download-adobe-photoshop-2021-version-22-3-hacked-full-product-key-](https://nvested.co/download-adobe-photoshop-2021-version-22-3-hacked-full-product-key-2023/)[2023/](https://nvested.co/download-adobe-photoshop-2021-version-22-3-hacked-full-product-key-2023/)

[https://nmilyardar.com/wp-content/uploads/2023/01/Brush-Smoke-Photoshop-Download-](https://nmilyardar.com/wp-content/uploads/2023/01/Brush-Smoke-Photoshop-Download-BEST.pdf)[BEST.pdf](https://nmilyardar.com/wp-content/uploads/2023/01/Brush-Smoke-Photoshop-Download-BEST.pdf)

<https://merryquant.com/wp-content/uploads/2023/01/lyvhel.pdf>

[https://duolife.academy/download-free-adobe-photoshop-2021-version-22-4-2-with-license](https://duolife.academy/download-free-adobe-photoshop-2021-version-22-4-2-with-license-key-lifetime-release-2022/) [-key-lifetime-release-2022/](https://duolife.academy/download-free-adobe-photoshop-2021-version-22-4-2-with-license-key-lifetime-release-2022/)

[https://www.manchuela.wine/wp-content/uploads/2023/01/Download-Adobe-Photoshop-2](https://www.manchuela.wine/wp-content/uploads/2023/01/Download-Adobe-Photoshop-2022-Version-2302-With-Keygen-Free-License-Key-2023.pdf) [022-Version-2302-With-Keygen-Free-License-Key-2023.pdf](https://www.manchuela.wine/wp-content/uploads/2023/01/Download-Adobe-Photoshop-2022-Version-2302-With-Keygen-Free-License-Key-2023.pdf)

<https://maisonchaudiere.com/advert/new-filter-for-adobe-photoshop-download-free-top/> <https://dreamlandit.com/wp-content/uploads/2023/01/latekan.pdf>

[https://www.gift4kids.org/wp-content/uploads/2023/01/Download\\_Photoshop\\_CC\\_2015\\_V](https://www.gift4kids.org/wp-content/uploads/2023/01/Download_Photoshop_CC_2015_Version_18_Torrent_Activation_Code_For_Windows__lifetimE_patch_.pdf) [ersion\\_18\\_Torrent\\_Activation\\_Code\\_For\\_Windows\\_\\_lifetimE\\_patch\\_.pdf](https://www.gift4kids.org/wp-content/uploads/2023/01/Download_Photoshop_CC_2015_Version_18_Torrent_Activation_Code_For_Windows__lifetimE_patch_.pdf)

<http://www.sweethomeslondon.com/?p=187965>

<http://www.360sport.it/advert/photoshop-elements-6-download-new/>

[https://www.thedailypic.com/2023/01/02/download-free-photoshop-2022-version-23-1-1-p](https://www.thedailypic.com/2023/01/02/download-free-photoshop-2022-version-23-1-1-patch-with-serial-key-activation-code-64-bits-new-2022/) [atch-with-serial-key-activation-code-64-bits-new-2022/](https://www.thedailypic.com/2023/01/02/download-free-photoshop-2022-version-23-1-1-patch-with-serial-key-activation-code-64-bits-new-2022/)

[https://romans12-2.org/download-free-adobe-photoshop-cc-2019-activator-x64-latest-rele](https://romans12-2.org/download-free-adobe-photoshop-cc-2019-activator-x64-latest-release-2022/) [ase-2022/](https://romans12-2.org/download-free-adobe-photoshop-cc-2019-activator-x64-latest-release-2022/)

[https://fam-dog.ch/advert/download-photoshop-6-0-free-full-version-\\_\\_exclusive\\_\\_/](https://fam-dog.ch/advert/download-photoshop-6-0-free-full-version-__exclusive__/) <https://www.steppingstonesmalta.com/download-photoshop-2022-keygen-x32-64-2022/> [https://www.jbdsnet.com/wp-content/uploads/2023/01/Photoshop-2021-Version-222-Activ](https://www.jbdsnet.com/wp-content/uploads/2023/01/Photoshop-2021-Version-222-Activation-Key-2022.pdf) [ation-Key-2022.pdf](https://www.jbdsnet.com/wp-content/uploads/2023/01/Photoshop-2021-Version-222-Activation-Key-2022.pdf)

<https://www.articlemarketingitaliano.it/wp-content/uploads/2023/01/marcoct.pdf> <http://www.jobverliebt.de/wp-content/uploads/yelldou.pdf>

[https://ultimatetimeout.com/adobe-photoshop-2022-free-license-key-for-mac-and-window](https://ultimatetimeout.com/adobe-photoshop-2022-free-license-key-for-mac-and-windows-updated-2022/) [s-updated-2022/](https://ultimatetimeout.com/adobe-photoshop-2022-free-license-key-for-mac-and-windows-updated-2022/)

<https://vereskriszta.com/>

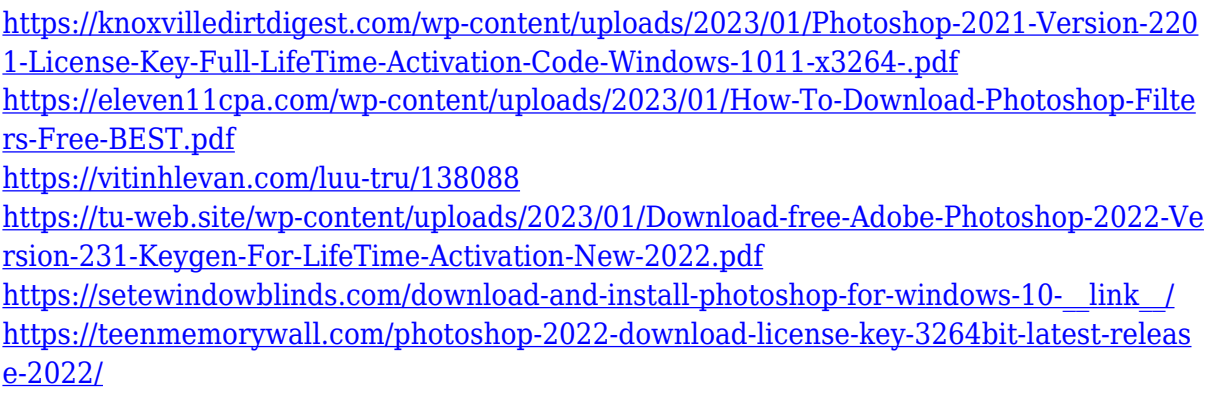

With the increased number of cool web apps being released, people are increasingly pursuing the use of a mobile device for their work. As a result, the number of customers who use Photoshop on the web and the mobile is growing exponentially. For this reason, we have begun to develop the web version of Photoshop. The web version of Photoshop was released exactly one year ago and it provides the same capabilities as the desktop product. It also adds tool support for recent features such as AI-based enhancements and reducing the size of media files. You can now also use the all-new widget editor that is built directly into Photoshop on the web and use it to customize Photoshop features and access options without switching to a browser. You can also access a new and improved Adobe Kanban Board, which lets you plan and organize your projects and collaborate with other team members. We are also working hard to support all the industry-leading file formats to ensure consistency. So, while the team is slowly adding features regularly, you can expect to see a long list of features in the coming months. Ultimately, we expect Photoshop on the web to become standalone with a new website and a mobile app in the near future. Schedule a date to check out the free demo of the features mentioned. Photoshop's features are the IQiest, the best of in-class, but may not suit the Photoshop beginner. So, it is best to check out the demo first and then buy the fully updated desktop version.